## **Arduino 101 Hands-on: LED Level from Potentiometer with Audio Feedback**

## **Project Description**

This project will combine the previous potentiometer project with the tone project to create an analog level meter with audio feedback.

## **Required Parts**

2 red LEDs 2 yellow LEDs 4 green LEDs 8 220Ω Resistors (red, red, black, black) 1 10kΩ linear taper potentiometer 1 piezo element

## **Schematic**

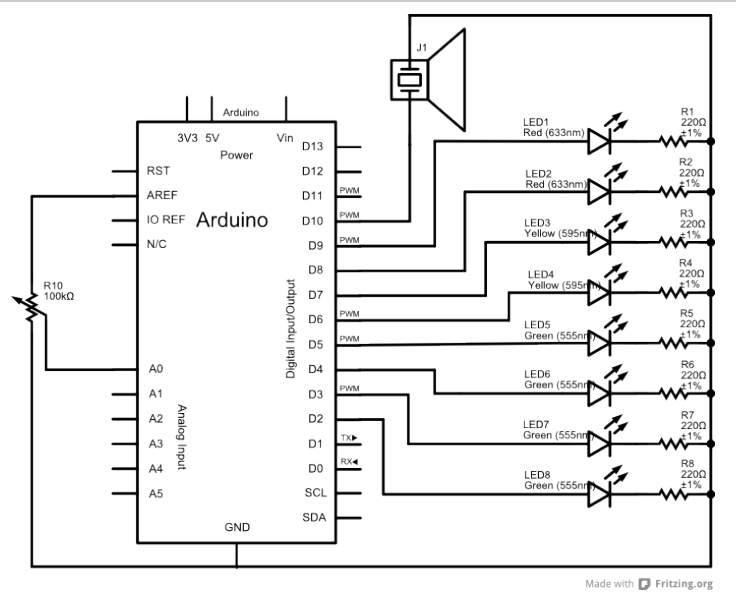

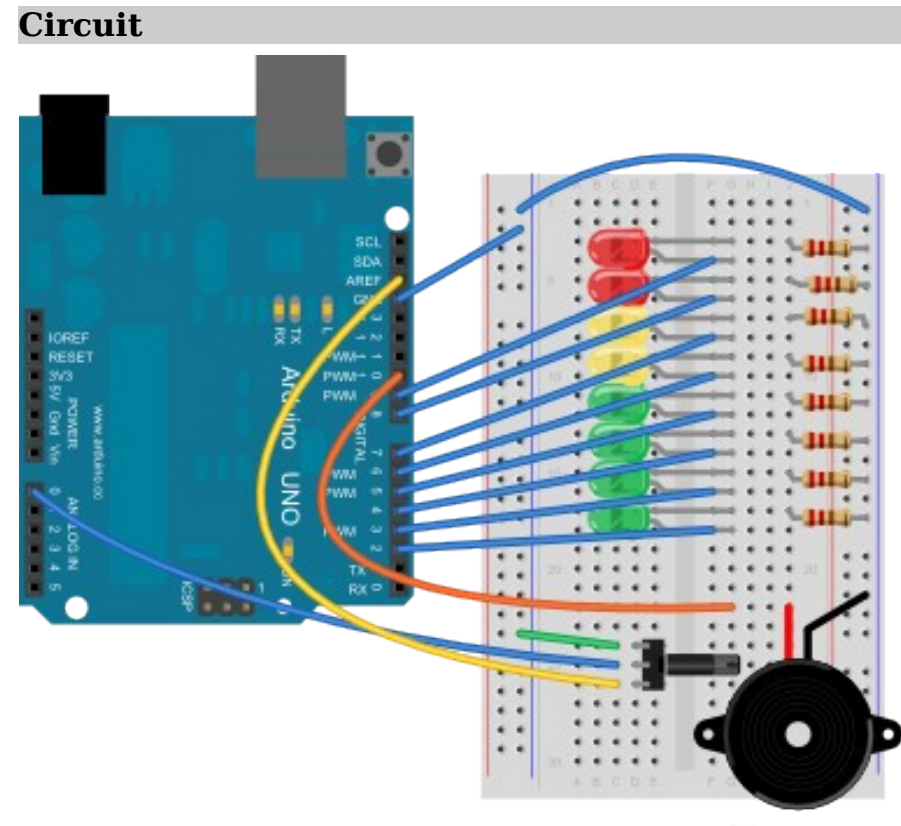

Made with **D** Fritzing.org

**NOTES:** The circuit should be the same as the LED Level from Potentiometer project, but hopefully you've replaced the red LEDs by now with the colors shown. The diagram doesn't show the exact part you have in your kit for the piezo, so use your best judgement to find a place for it on the breadboard. Just make sure one of the connections is connected to **D10**, and the other to ground.

Copyright ©2012 by Nicholas Borko. All Rights Reserved. This work is licensed under the Creative Commons Attribution-NonCommercial-ShareAlike 3.0 Unported License. To view a copy of this license, visit http://creativecommons.org/licenses/by-nc-sa/3.0/

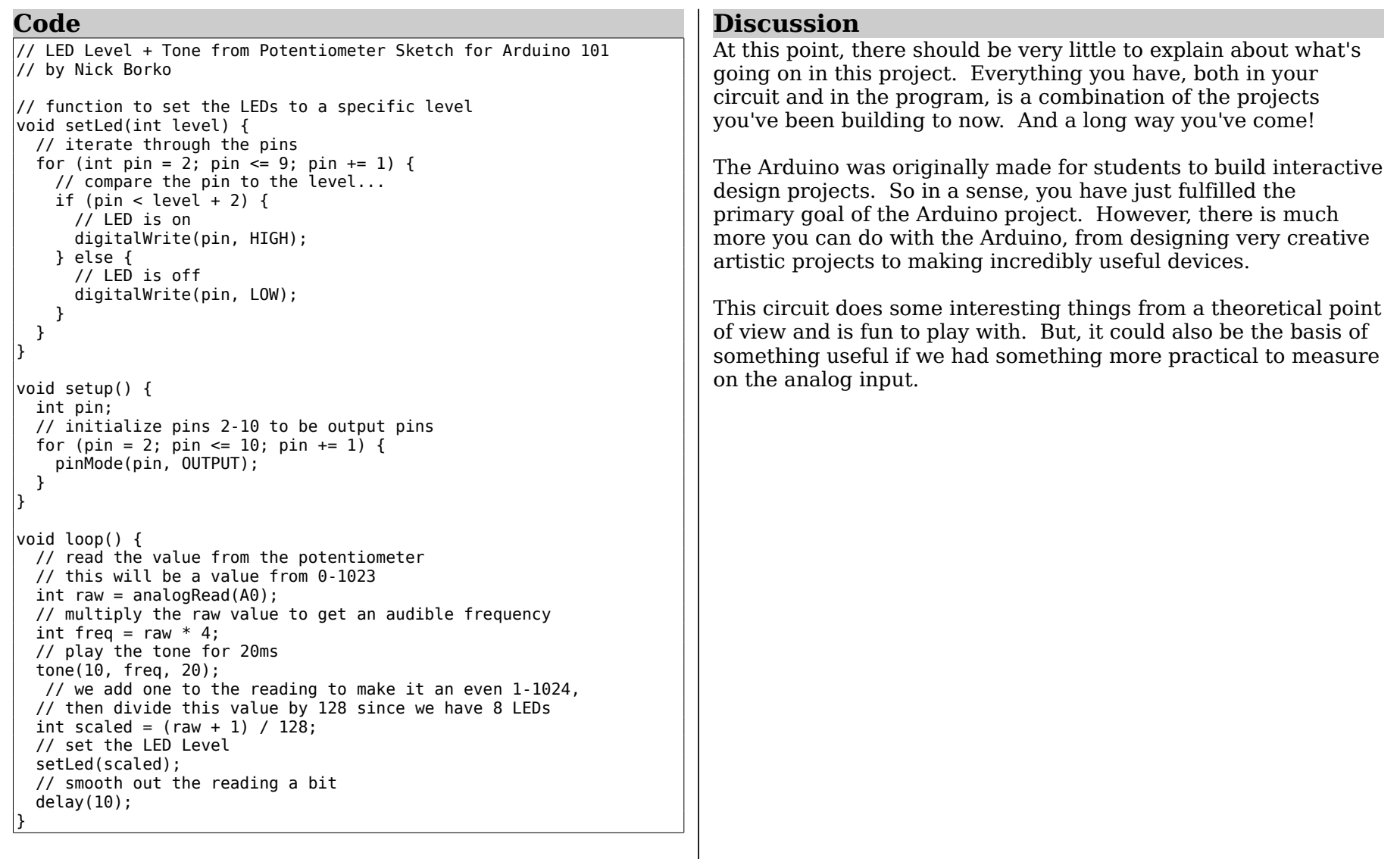

Copyright ©2012 by Nicholas Borko. All Rights Reserved. This work is licensed under the Creative Commons Attribution-NonCommercial-ShareAlike 3.0 Unported License. To view a copy of this license, visit http://creativecommons.org/licenses/by-nc-sa/3.0/